## How To Download Photoshop On Dell Laptop !!HOT!!

Installing a crack for Adobe Photoshop is a bit tricky. It requires some technical knowledge and many steps. First, you need to obtain a crack for Adobe Photoshop. The first step is to download it. There are many ways to do this. The most easy option is to install the Adobe Photoshop software, and then locate the Adobe Photoshop crack file. You can also download a crack from a trusted source, such as a public forum or bulletin board. Once the crack is downloaded, you need to install it on your computer. Once the installation is complete, you need to locate the file that was installed on your computer, and copy it to a temporary directory. Then, launch Adobe Photoshop and enter the serial number. This will activate the crack.

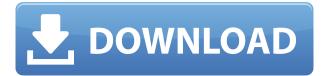

**Pros:** Lightroom has a built-in organizer for managing your images, and can import both RAW and JPEG images. Lightroom is able to transform images in a variety of ways. Lightroom includes an organizer for managing your images, a catalog very similar to a windows explorer folder, and multiple presets that retouch and personalize photographs. Cons: You will need to invest some time in learning how to operate Lightroom. You will need to work to get used to the faces of "Occupy" or your friends and collaborator into your collection. Graphical editing poses a bit of challenge for a novice, but Lightroom allows users to retouch and retouching without losing quality. Lightroom is highly client-dependent and can be a little more difficult to manage without a computer technician. **Conclusion:** Lightroom is ideal for a serious photographer that wants to get everything into one program. Lightroom is suited for light editing (contrast, sharpening, color correction, exposure), but it is not well suited for heavy editing. With Lightroom, you can add new features to your photos that you can't perform in most other photo editors. Lightroom is a good computer program for professionals and budding photographers, but it's not ideal for casual or beginner users. If you are new to photography, you might want to check out absolutely free photo editors first. The power of this program is amazing, as long as you know its limits. Some features simply aren't powerful enough or accurate enough to leave staples of other programs such as Photoshop or Lightroom. In that sense, I welcome it as a cheaper alternative to its more market-revered brethren. There are times I can successfully use Photoshop for serious work, and the application is so flexible why can't it handle everything? There are a few shortfalls that keep it from being a true replacement for Lightroom, though.

## Download Adobe Photoshop CCWith Licence Key Activation Key x32/64 2022

When choosing Adobe Photoshop, you have to decide if you need photo editing software or photo manipulation software. If photo editing is what you are interested in, then the standard version of Adobe Photoshop would meet your needs. Still, if photo manipulation is more important than photo creation/editing capabilities, then the Creative Cloud subscription might be better for the features included. Once you have a basic understanding of the tools of your Photoshop toolbox, let's move on to the most basic component of this excellent software: the layers. In this lesson, we will take a look at the basics of layers, how they can be used, and how optimal they can be for visual content creation. When you open a Photoshop document, by default, it contains just one image. This image is called the "Canvas," and it is the main image in your file. (You can upload your own image to use as the canvas, but it's always good practice to have original photos provided to you, especially if you plan to publish your work.) One area of the canvas that has very little use is the white space. This is the empty space on the canvas where your imagery will appear, including text and other graphic elements. The background in Photoshop is referred to as the "Document Background" and is the color, area, or pattern that is used for a given photo. (The Document Background has no effect on the document itself.) Being a graphic designer can be very rewarding. There are a lot of opportunities waiting for you if you look for them and use the right tools. In this article, you will find 6 resources that can help you improve your graphic design skills. 933d7f57e6

## Adobe Photoshop CC Download free Hack With Activation Code [Win/Mac] {{ finaL version }} 2022

That's all from me. Adobe Photoshop is a huge software that one doesn't have to use other tools, even though they can. It's one of the most popular software for making all forms of graphics and digital images by using the latest technological methods. Adobe's Adobe ImageReady CS5 is the industry-leading sofware for digital imaging professionals. It's ideal to improve or correct the color and level with the original image, and there are tons of ways to make your composing with this tool. It can be essential for any type of graphic designer like interior designer or a fashion designer. Multitasking in Photoshop CC enables you to concurrently work on both documents and images while editing different items in a single project. If you're working on one image, you can easily jump to a second image in a file just by selecting the file. Also, you can work on multiple projects at once and easily switch between them. So, why not consolidate your projects and save time by opening them all in one place? When you open an image in Photoshop CC, a new window will open with the image opened. Your screen is divided into two sections: the left side has a workspace, where you can work on your project, the right side will show your image, and while you can't merely scroll through photos, you can click on individual images to view them at a larger size. Adobe understands that working remotely requires seamless connectivity, so with the additional functionality, you can access your Creative Cloud libraries and Projects from any computer with an internet connection. In addition, browser extensions such as the new Lightroom mobile app, portfolio.google.com and view.adobe.com make it even easier to collaborate across the web. You can also use Element Viewer, Lightroom, Photoshop Fix, and other apps to view and resize images in browser and even access in Apple's native Web Inspector app for macOS Firefox, FireFox Quantum and Safari on iOS.

how to download photoshop brushes how to download photoshop how to download photoshop for pc how to download photoshop in windows 10 how to download photoshop on chromebook how to download photoshop in mac for free how to download photoshop in windows 7 for free how to download photoshop in windows 10 for free download photoshop for mac os high sierra mens hair brushes photoshop download

Photoshop offers you and your team a ton of stuff to work with. Not only can you change and manipulate images but you can also color correct, blur, and enhance. The toolbox is loaded with every tool you can imagine as you click and click to build the image. Photoshop is the world's most powerful image editing software for everyday consumer and professional use. With its blend of powerful tools and professional features, Photoshop is fast, efficient, and easy to use. Its unique features include sophisticated tools, such as the Content-Aware Healing tool, which can transform a blurred image into a sharp one, with the added benefit of removing the noticeable blur. The Color Control panel offers over 20 customizable controls for correcting color and color balance. The Library group allows you to easily store and share images stored on your computer. The Toolbox and Modeling Toolbox groups of the Interface section include most of the image-editing features found on the Edit and Design toolbars. Once you learn to navigate the various menus, choosing the tool you want and the option you need to perform the required tasks is easy. You can also use the Arrow Keys to have Photoshop behave like a traditional graphic-editing program. In addition to fundamental tools such as Erase and Clone, you can also use Content-Aware Fill, Content-Aware

Move, Content-Aware Replace, and the Repeat, Rotate, and Transform tools to create and edit images. Your desktop publishing tools, on a mobile device. Photoshop Mobile is a desktop application, including most of the basics on a tablet. It's a great way to edit your photos while on the go. Other tools include touch-friendly drawing, sketching and vector graphics. The latest version includes Content-Aware Scaling for video and photos.

Photoshop has a "Draw" tool that you can use to create awesome custom graphics. It also has a "Sketch" tool which is a place where you can draw your own sketch or a path for other users to use it. With this tool, you can save a sketch for later use. It is very important. Particularly important for designers, there are new tools for creating and working with tables and grid-based layouts. There's also an integration with Adobe Edge Animate, which allows you to build interactive pages, animations, and more. To make the most of this new creative tool, download the Creative Cloud mobile app (Opens in a new window) and create projects on the go in a separate tab from your usual design work, at least initially. Adobe has also added smoke and fire details to its Dreamweaver website-building software (Opens in a new window). This means you can create website templates that include fire effects to complement specific promotional offers. It's a temporary function in Dreamweaver CS6, though, so there are some serious challenges involved in making sure your designs don't get caught up in the flames. However, if you're a careful designer, it can be a powerful new media feature. Adobe has a number of features for the year 2021 in development. These will boost image-based editing with a handful of new tools. There will be a revamped history panel with more space to store images, themes, and filters for groups of projects. There's also a more powerful collection feature in the Photoshop Creative Cloud desktop app that lets you record and organize your work as efficiently as possible.

https://techplanet.today/post/beauty-parlour-course-book-in-hindi-pdfgolkes https://techplanet.today/post/uptodate-201-medical-software-free-download-portable https://techplanet.today/post/evangelion-333-dub-online-best https://techplanet.today/post/paypal-account-checker-1 https://techplanet.today/post/droppix-label-maker-298-serial-number-extra-quality https://techplanet.today/post/sonic-the-hedgehog-full-movie-hindi-download-extra-quality https://techplanet.today/post/global-mapper-portable-crack-serial-key-2020-latest-free-download-winmac https://techplanet.today/post/kunci-jawaban-auditing-dan-jasa-assurance-jilid-2-arens-64-link https://techplanet.today/post/osmosis-jones-worksheet-questions-with-answer-keyrar-repack https://techplanet.today/post/twilight-saga-breaking-dawn-part-1-blu-ray-dual-audio-hindi-eng-torrent s-free-verified-downloadgolkes

https://techplanet.today/post/coreldrawgraphicssuitex4installer-en-serial-number-hot

There are plenty of applications out there that can edit your images, but the trick is getting them all to work together in Photoshop. One of the best ways to do this, of course, is to run them through Photoshop itself. Bring in a photo, add some effects, and extract the result in a format your other creative tools understand. It's that easy. But Photoshop isn't just about your photos alone: You can also use this image editing software to create stunning websites and design creative projects for print and multimedia. (Head over to Envato Tuts+ to learn more about the creative side of Photoshop and Adobe XD.) Consider Photoshop and the right of way to your other, great design tools. You'll be glad you did. Amateurs and professionals alike can use this Adobe Photoshop tutorial as a smart guide for creating Photoshop images. See how to remove pimples and imperfections from your facial surface, or how to remove wrinkles from your clothing, for example. There are plenty of resources for Photoshop for amateurs like us, but once you get past the early figuring-it-out phase, learning how to edit your images for professional use is one of the smartest ways to save on time and money. They say the best Photoshop tutorials are free nowadays, as are the best Adobe Photoshop tutorials. When you're ready to get your hands dirty with Adobe Photoshop, consider Adobe Illustrator. You can edit text, shapes, pens, and hundreds of different graphics, logos, and symbols, whether you're an amateur or a professional designer.

http://www.realtyscann.com/2022/12/24/download-photoshop-2021-version-22-2-serial-number-full-t orrent-64-bits-2022/ https://www.candipipes.com/wp-content/uploads/2022/12/tarcfeeb.pdf http://gurucyber.net/?p=1384 https://seoburgos.com/adobe-photoshop-cc-2019-version-20-download-licence-key-for-pc-64-bits-lastrelease-2023/ https://explorerea.com/free-to-download-photoshop-brushes-new/ https://www.smart-writing.com/wp-content/uploads/2022/12/jeroshay.pdf https://awaazsachki.com/2022/12/adobe-photoshop-2021-version-22-2-download-free-license-keygenlifetime-patch-2023/ https://mercatinosport.com/wp-content/uploads/2022/12/nicoana.pdf https://freecricprediction.com/wp-content/uploads/2022/12/rainnati.pdf https://la4ta.info/2022/12/24/photoshop-2021-version-22-4-download-free-activation-code-with-keyge n-license-code-keygen-windows-latest-update-2023/

If you are the sort who's keen to learn the art of design and photo editing, using Photoshop is the most suitable tool. This powerful and far-reaching program has the ability to handle a broad spectrum of tasks. In addition to being a photo editing and designing tool, Adobe Photoshop is a pretty good multimedia tool as well and is often used in software development. While we are still in need of an AI assistant like Amazon, no one is guite ruling the roost just yet. Today, the digital landscape is changing extremely fast, and this requires designers to become quite flexible and adaptable. Other than the constantly evolving software trends and hardware, many other changes are continuously affecting the world of design and the software that we use. The tools and techniques are on the rise and have also become a degree of sophistication that they require a gualification. There is a high demand are designers who have solid experience with Photoshop as well as self-learning and taking a degree. It is important to note how these tools are relevant in the present and with time, as the tools evolve. Using many of the tools and features, you can create different types of files and images and bring about a variety of effects. Photographs are a vital aspect of design to create distinctive and efficient work that you'll want to share, and it is an obvious fact that photographs are an important part of this. While most photographers are proficient in creating these images, there are other tools that can be used to enhance the images to make and ensure that they are complete, beginning and end.